## No.2 紙飛行機の滞空時間の実験 教科書p ~p 氏名

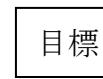

<例題1> 次の度数分布表に、紙飛行機の滞空時間の結果を整理しなさい。

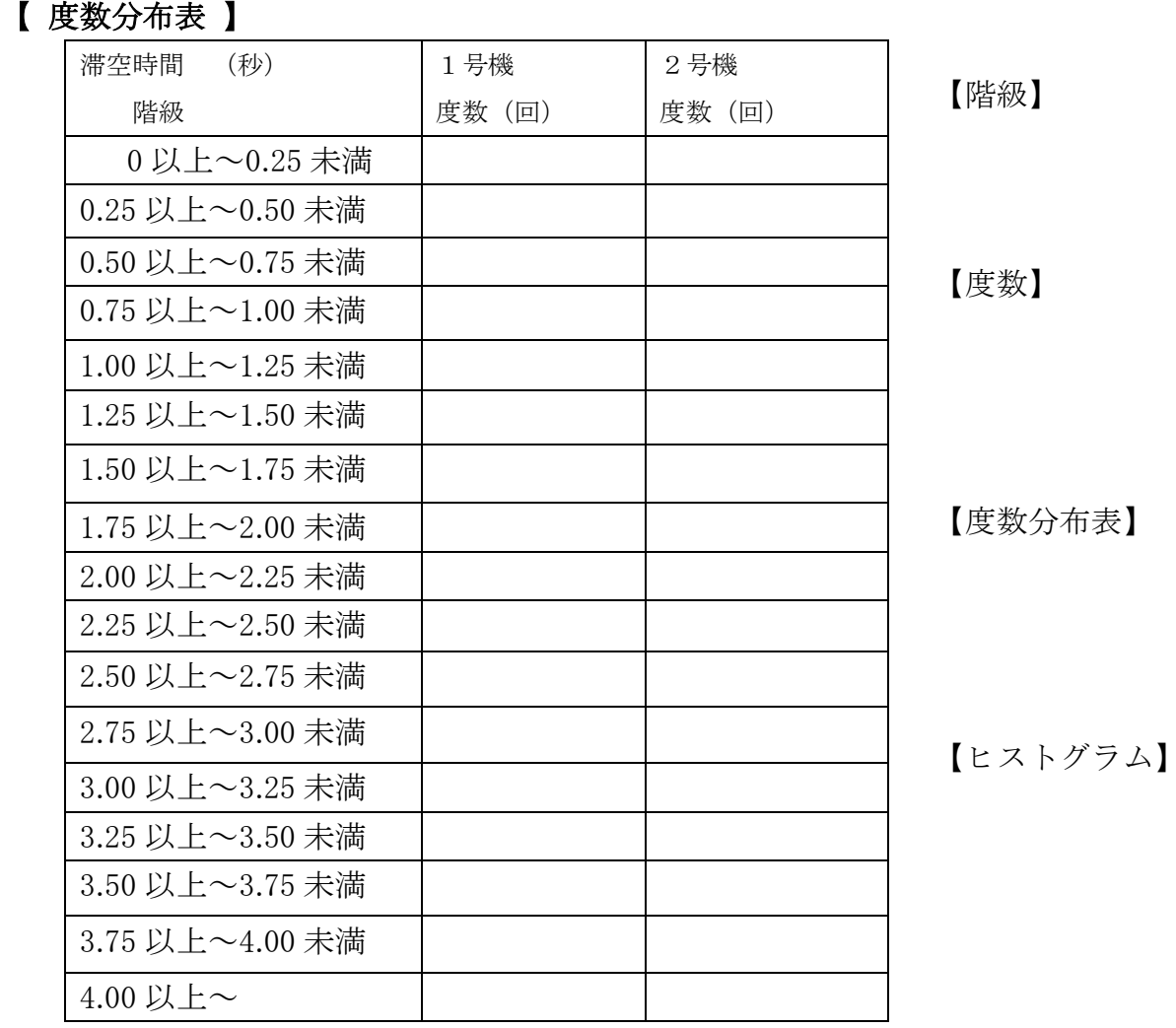

<問題1> 例題1の表をヒストグラムにまとめなさい。

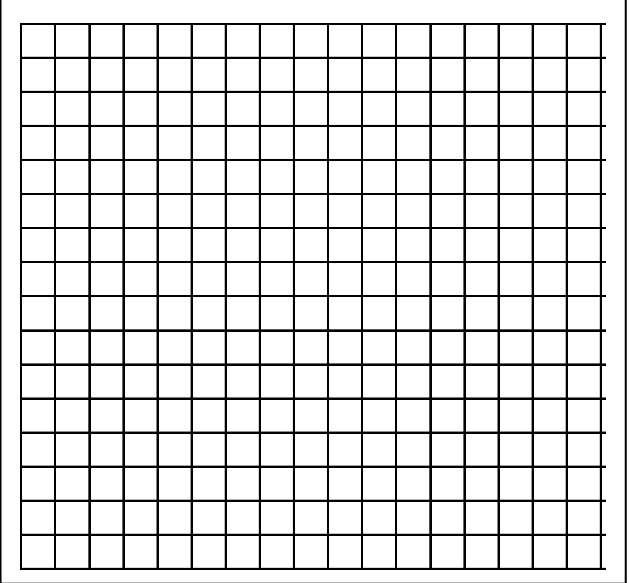

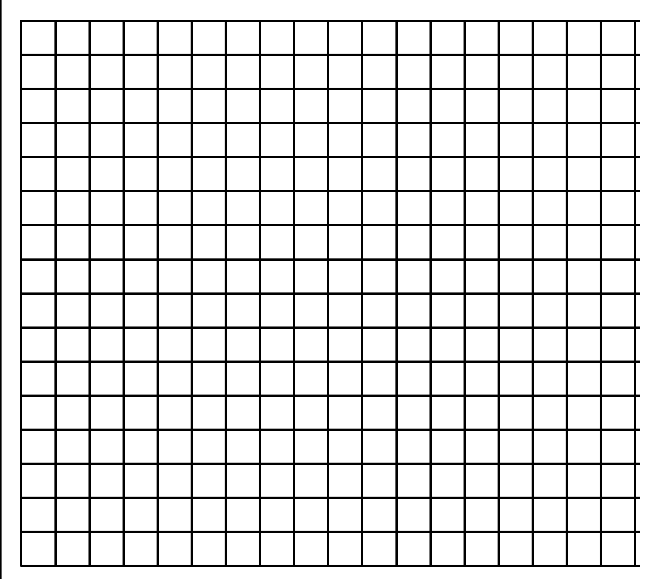

【度数折れ線】・・・

<問題2> 度数折れ線を用いて、グラフを完成させなさい。

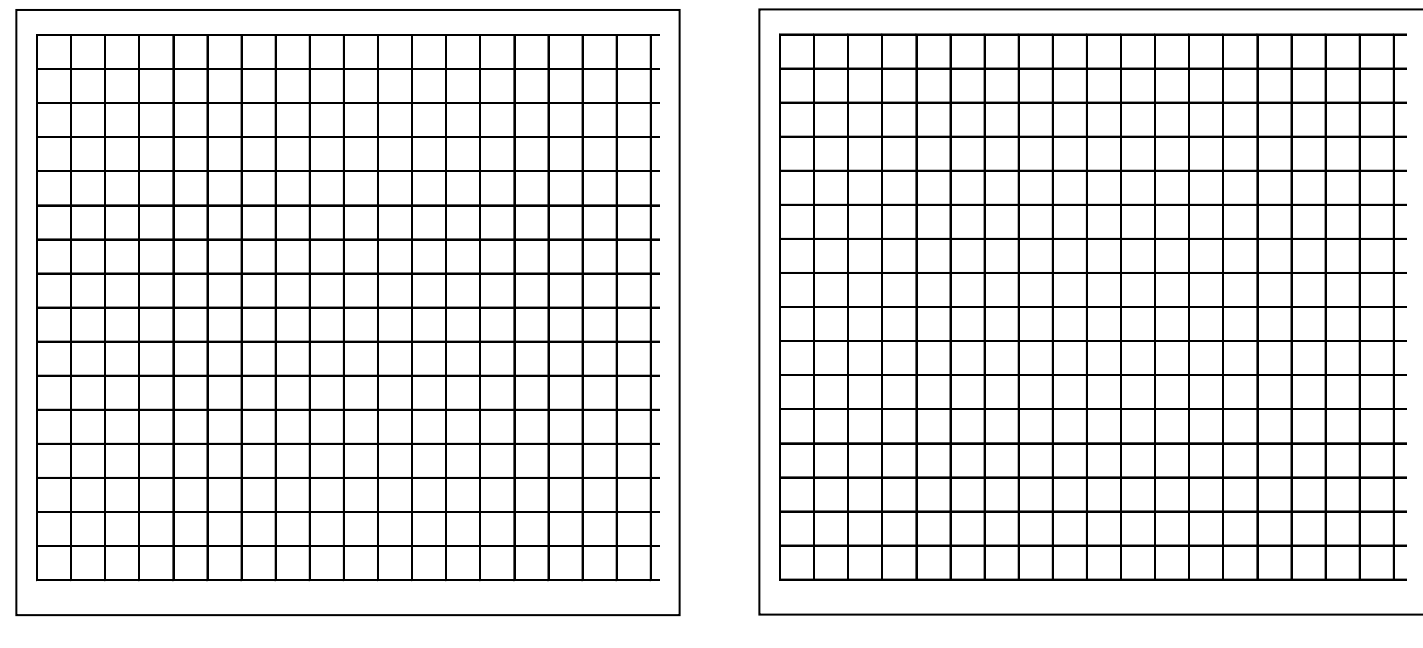

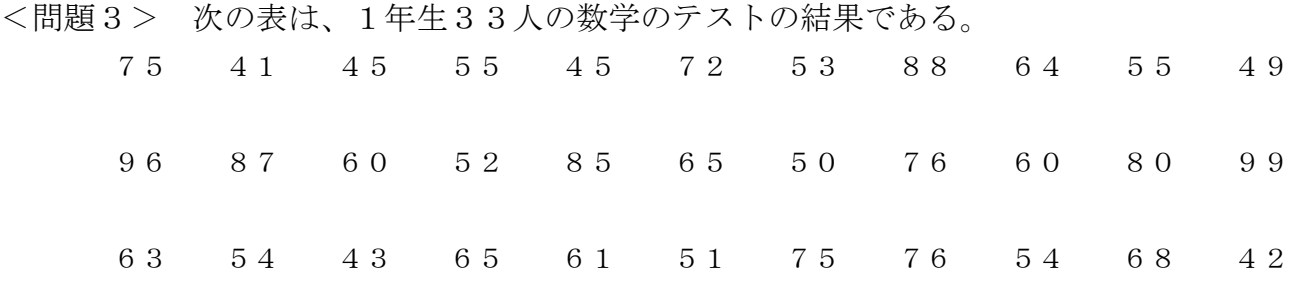

①度数分布表を完成させなさい。

②ヒストグラムと度数折れ線を書きなさい

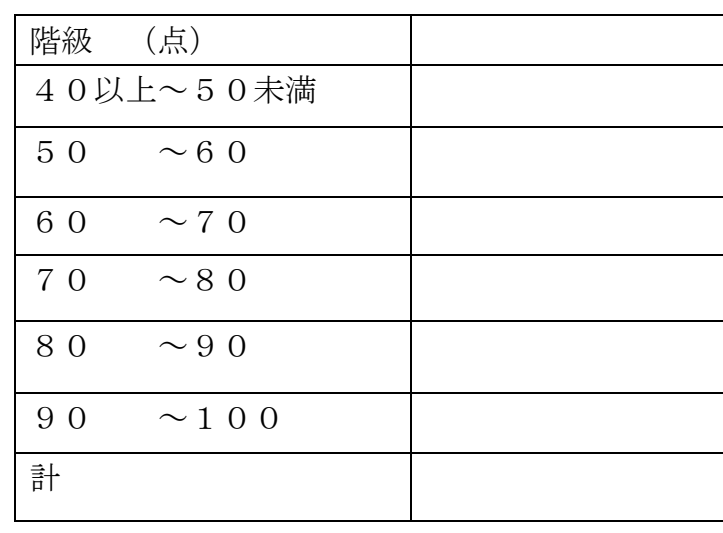

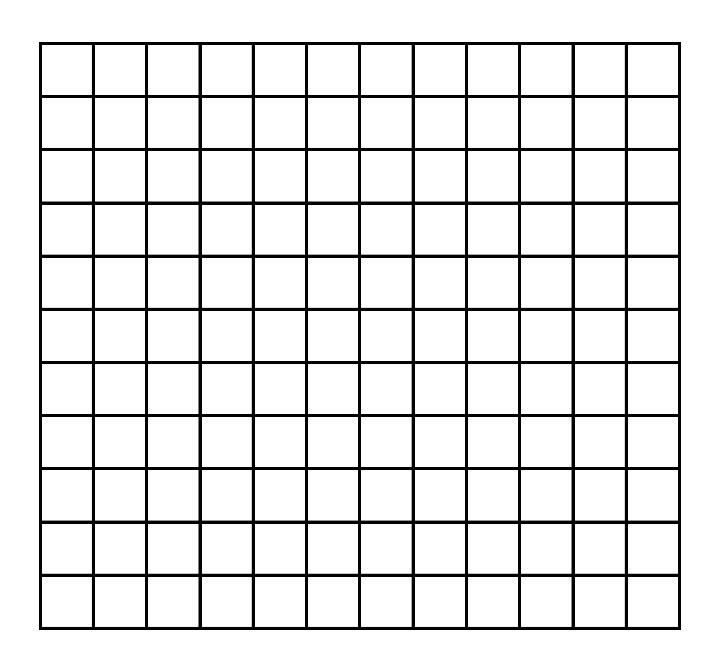